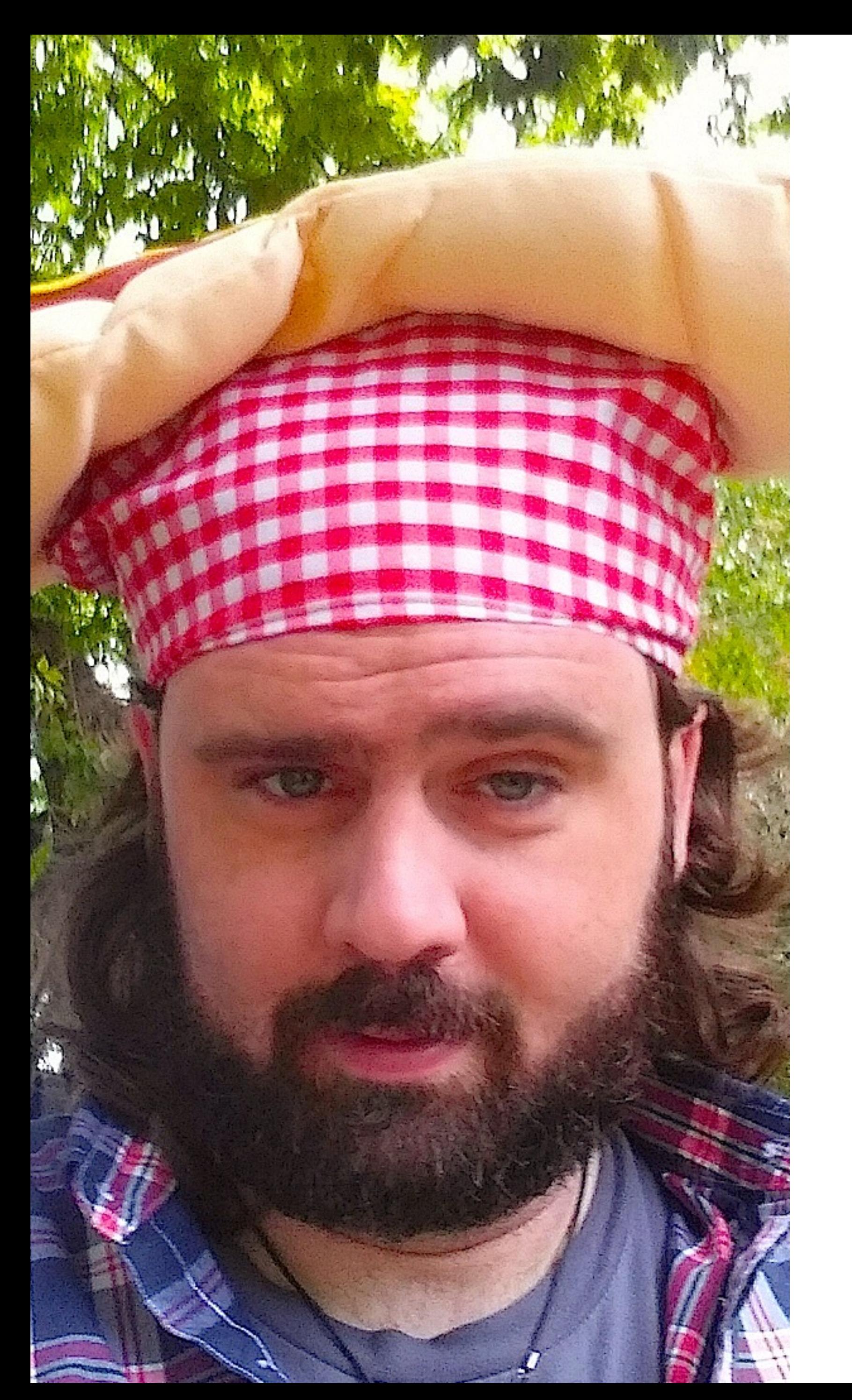

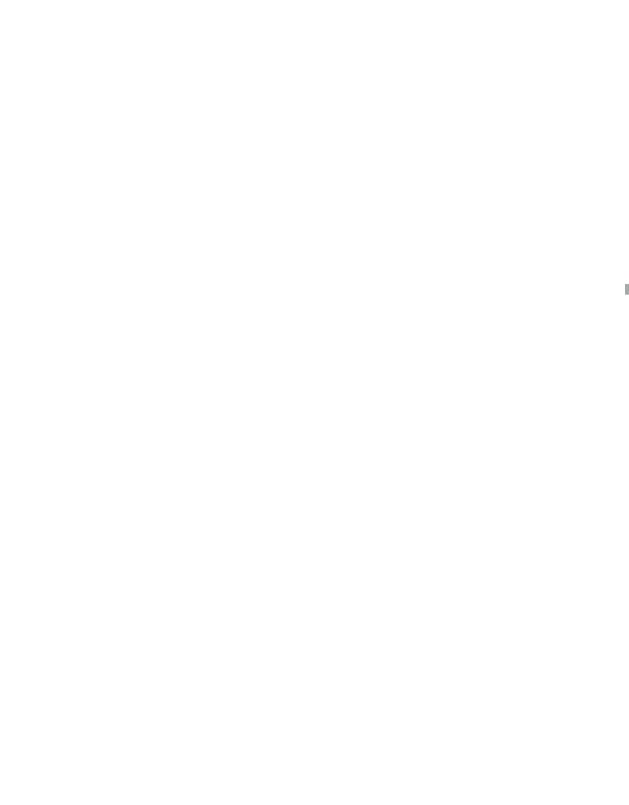

# **BACKGROUND JOB PROCESSING CHUCK REEVES @MANCHUCK**

## **DO'S AND DON'TS**

### **BACKGROUND JOB PROCESSING - DO'S AND DON'TS**

**ZendCon 2016**

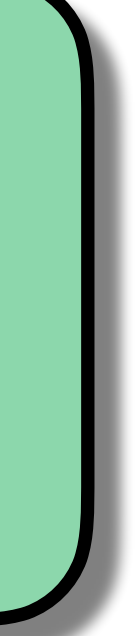

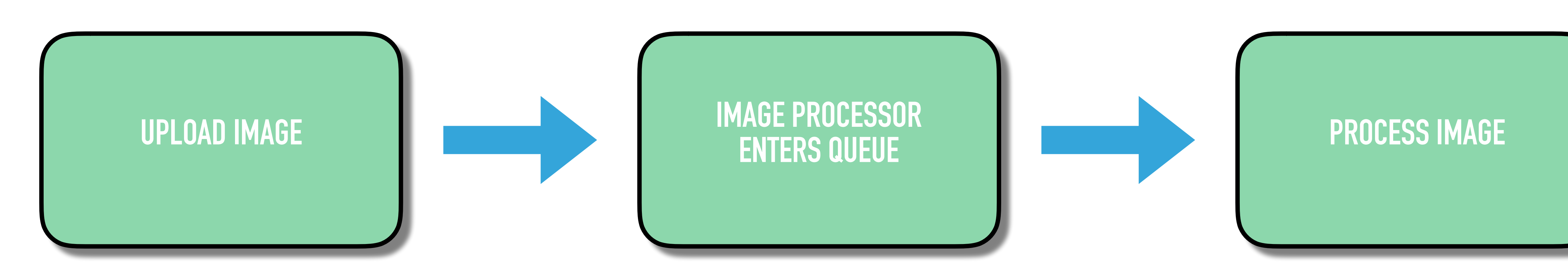

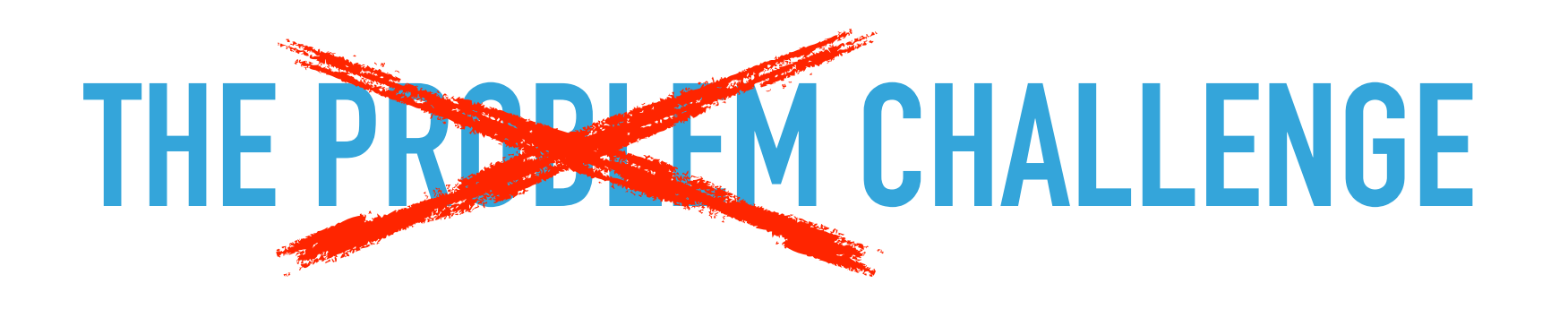

- ▶ Crawl Google Merchant Center
- ▸ Crawl Google Ad Words
- ▸ Crawl Google Analytics
- ▶ Match Data
- ▸ Analyze Data
- ▸ Make Decisions
- ▸ POST/PUT Google Ad Words
- ▸ Within 4 hours

### **BACKGROUND JOB PROCESSING - DO'S AND DON'TS**

**ZendCon 2016**

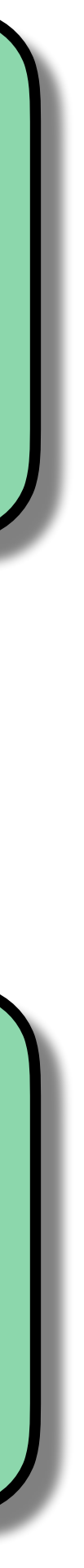

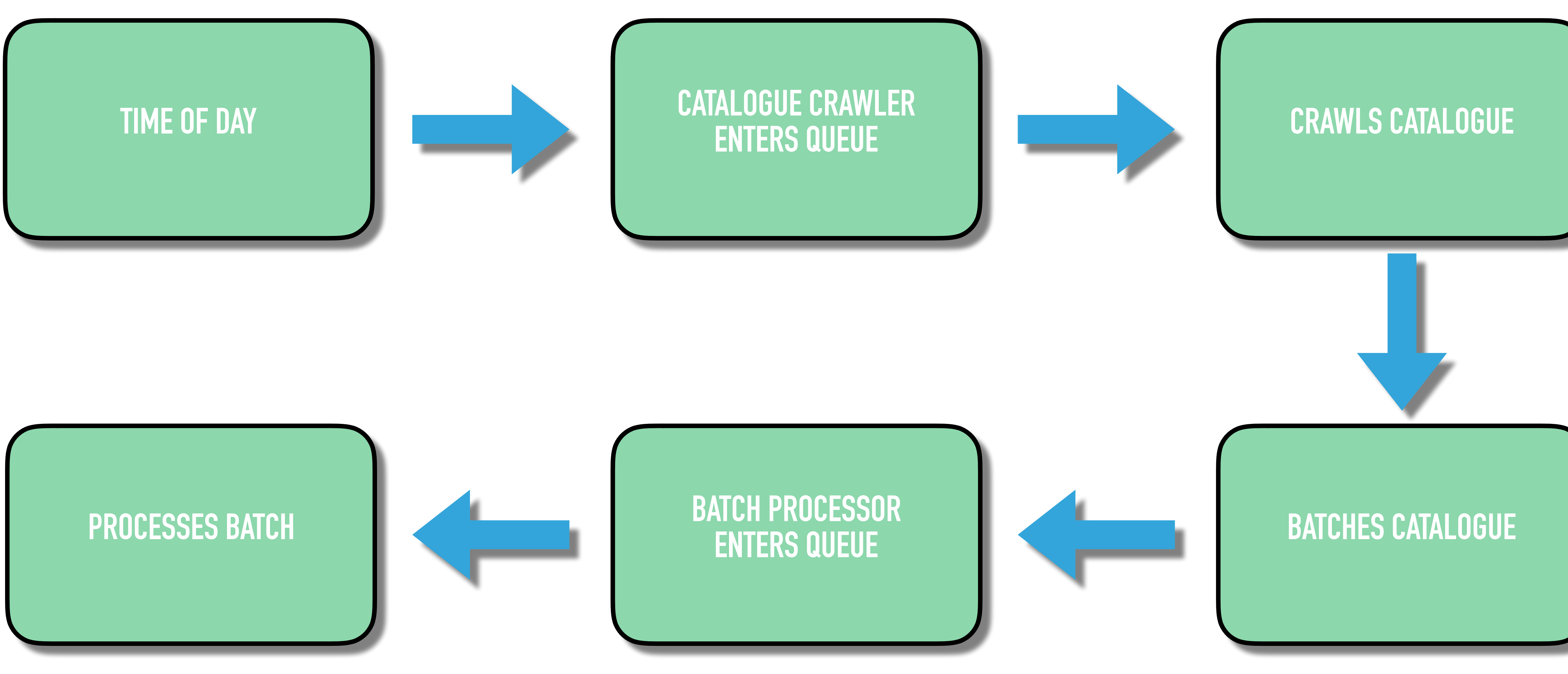

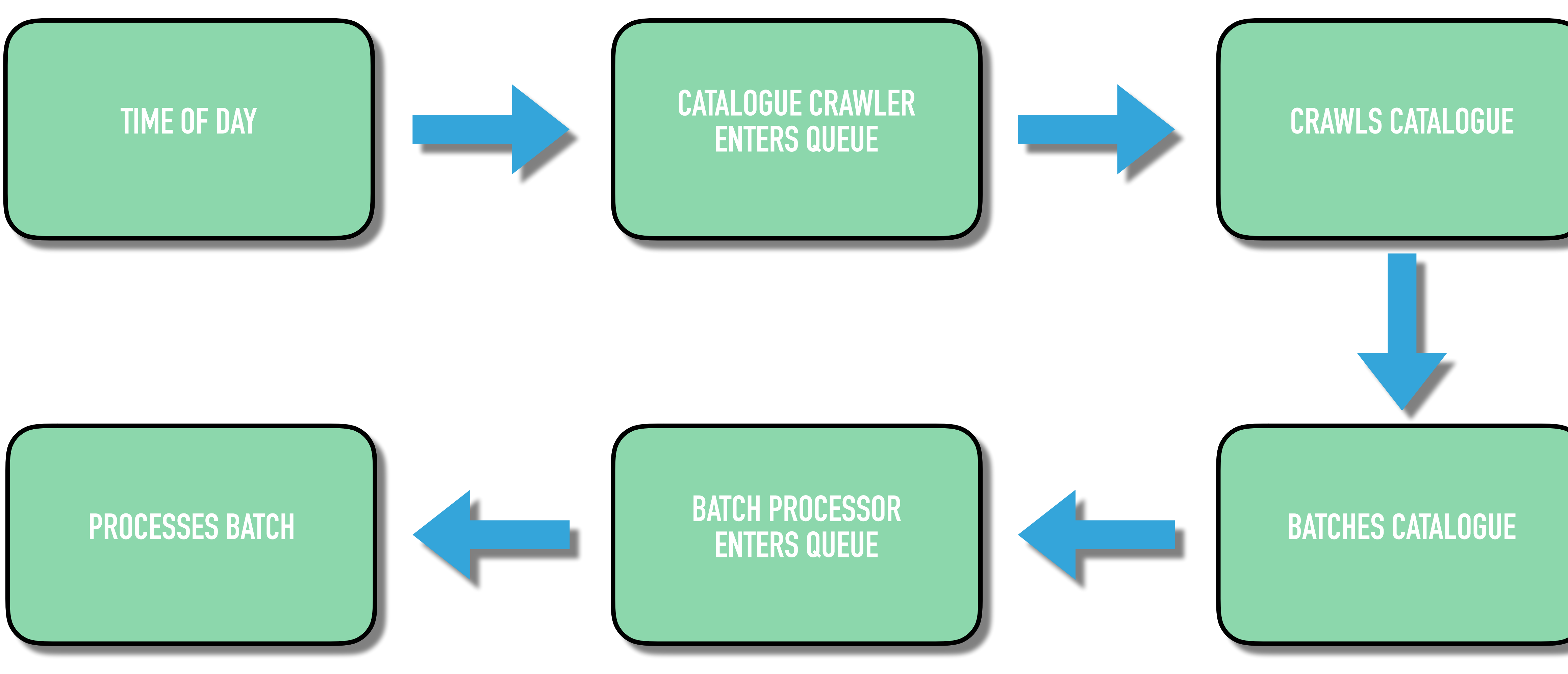

# Time is an illusion. Lunchtime doubly so.

Douglas Adams

*Johnny Apple School Contract Contract Contract Contract Contract Contract Contract Contract Contract Contract Contract Contract Contract Contract Contract Contract Contract Contract Contract Contract Contract Contract Co* 

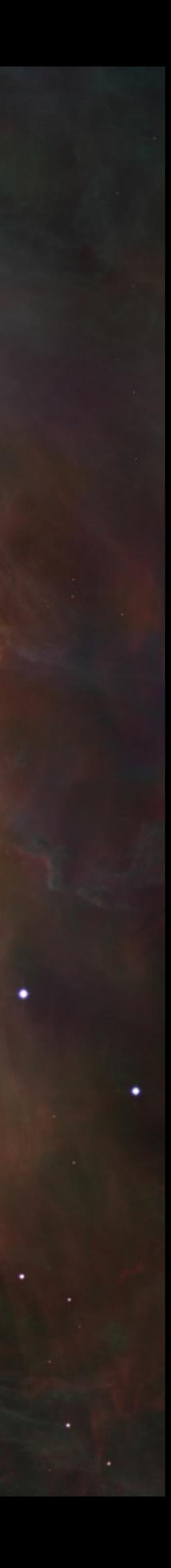

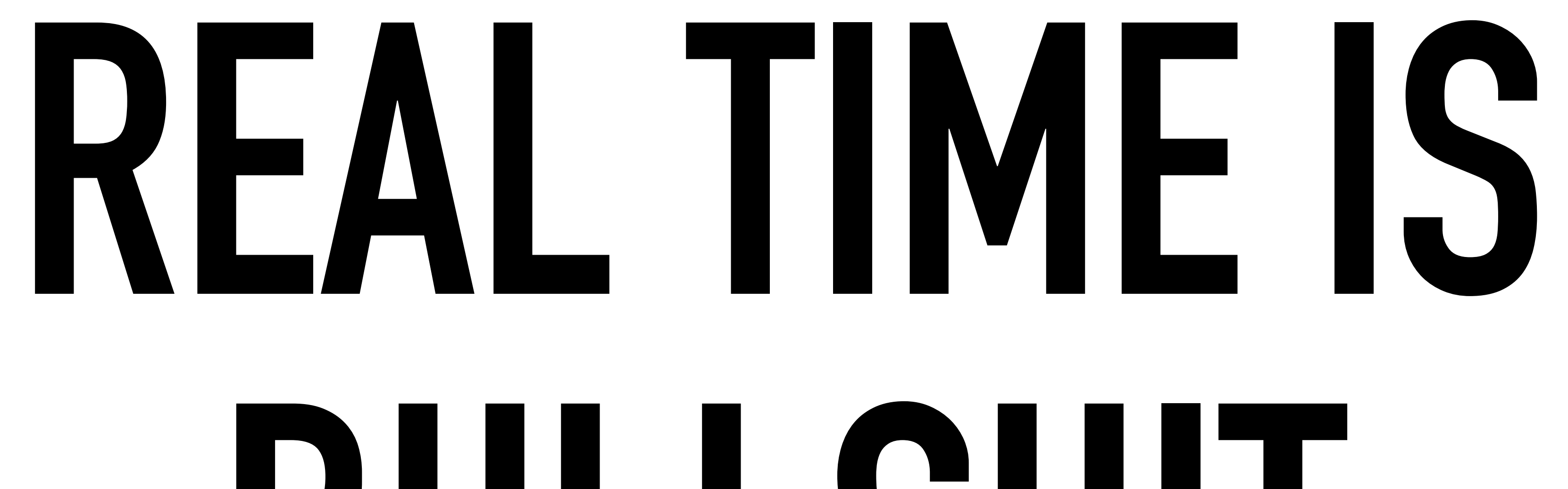

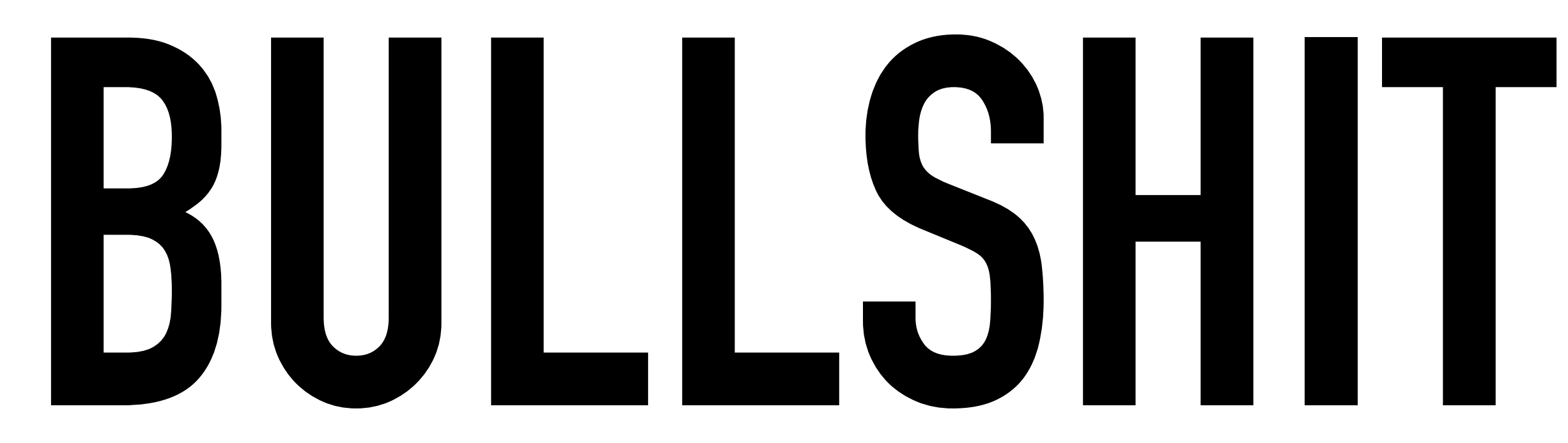

### **BACKGROUND JOB PROCESSING - DO'S AND DON'TS**

## **REALTIME (ACCORDING TO POSIX)**

### Ability of a system to provide a service within a **bounded** response time

### **BACKGROUND JOB PROCESSING - DO'S AND DON'TS**

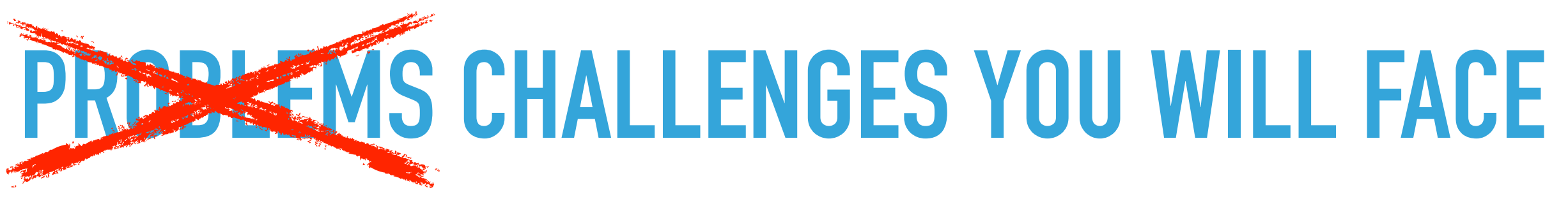

### ▸ Memory

- ▸ IO/Socket Blocks
- ▸ Network stack
- ▸ Timing of sequential jobs

### **Queue**

### **QUEUES**

- ▸ Push/Pull (poll)
- ▸ Priority
- ▸ Time To Live
- ▸ Delay
- ▸ Tubes

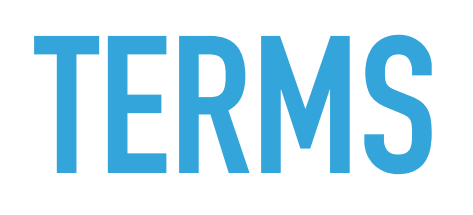

- ▸ Ready
- ▸ Reserved
- ▸ Delayed
- ▸ Buried
- ▸ Touch

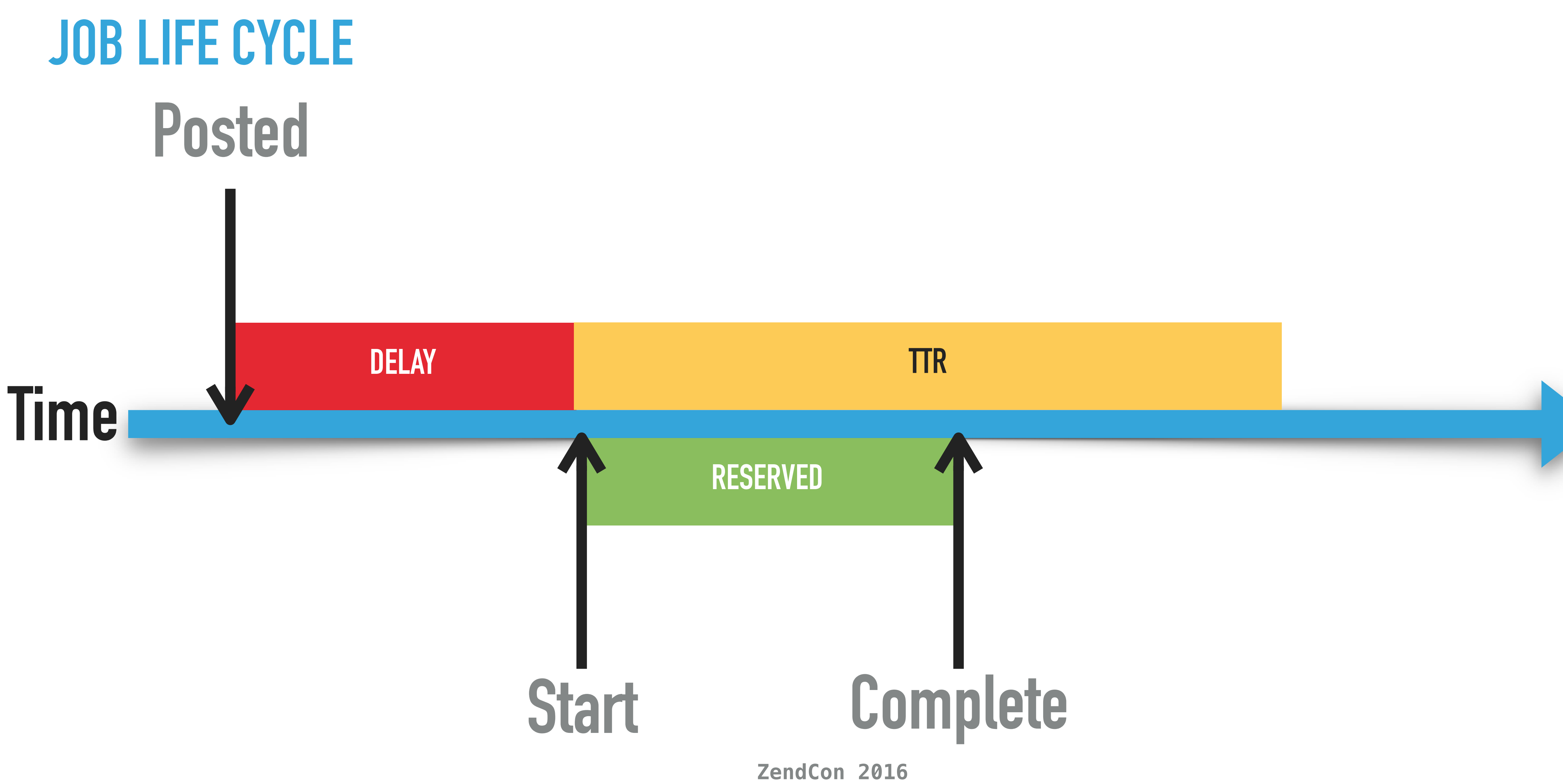

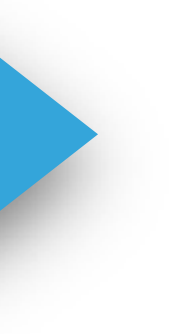

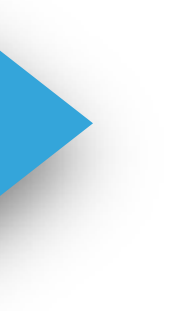

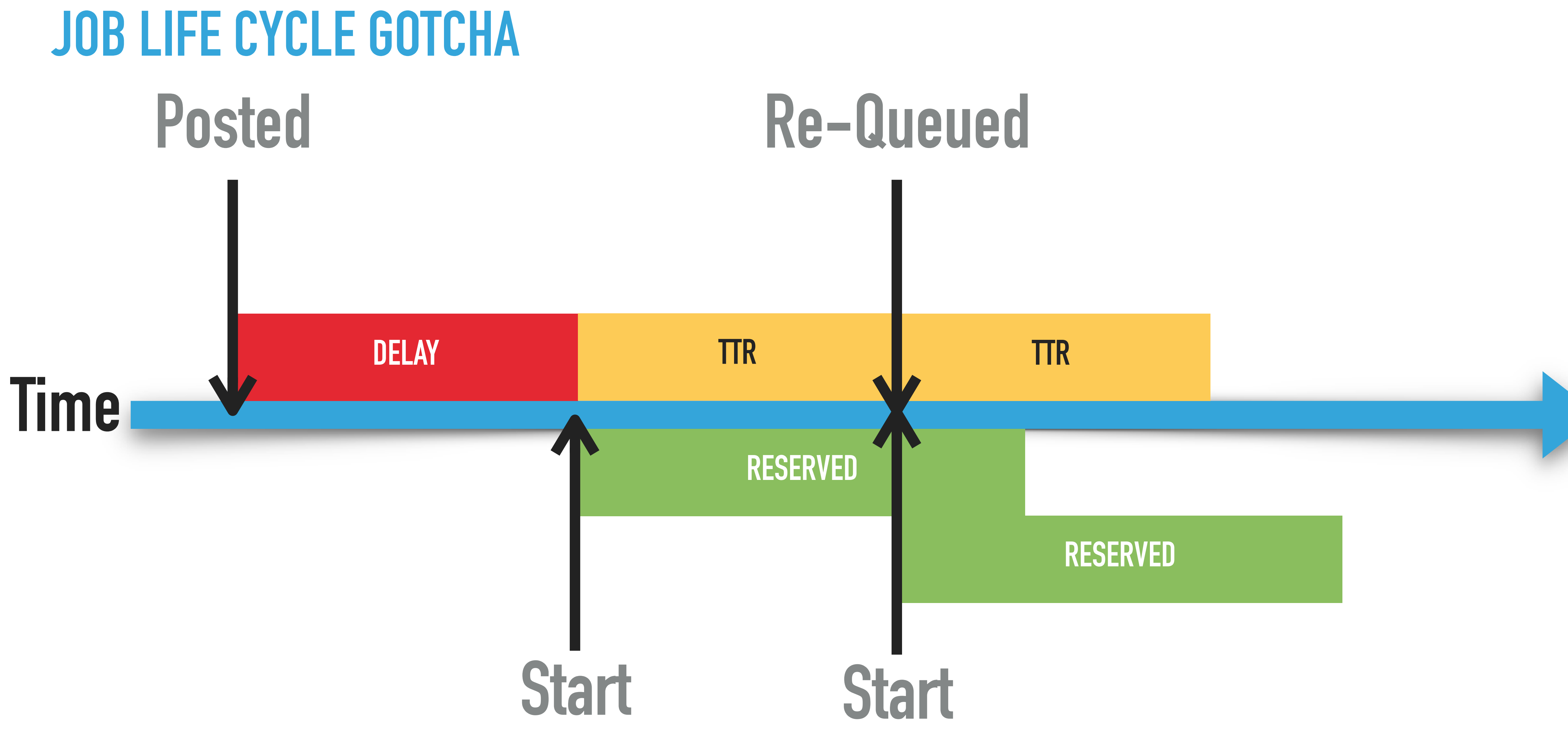

### **BACKGROUND JOB PROCESSING - DO'S AND DON'TS**

**ZendCon 2016**

## **CHECKPOINTS**

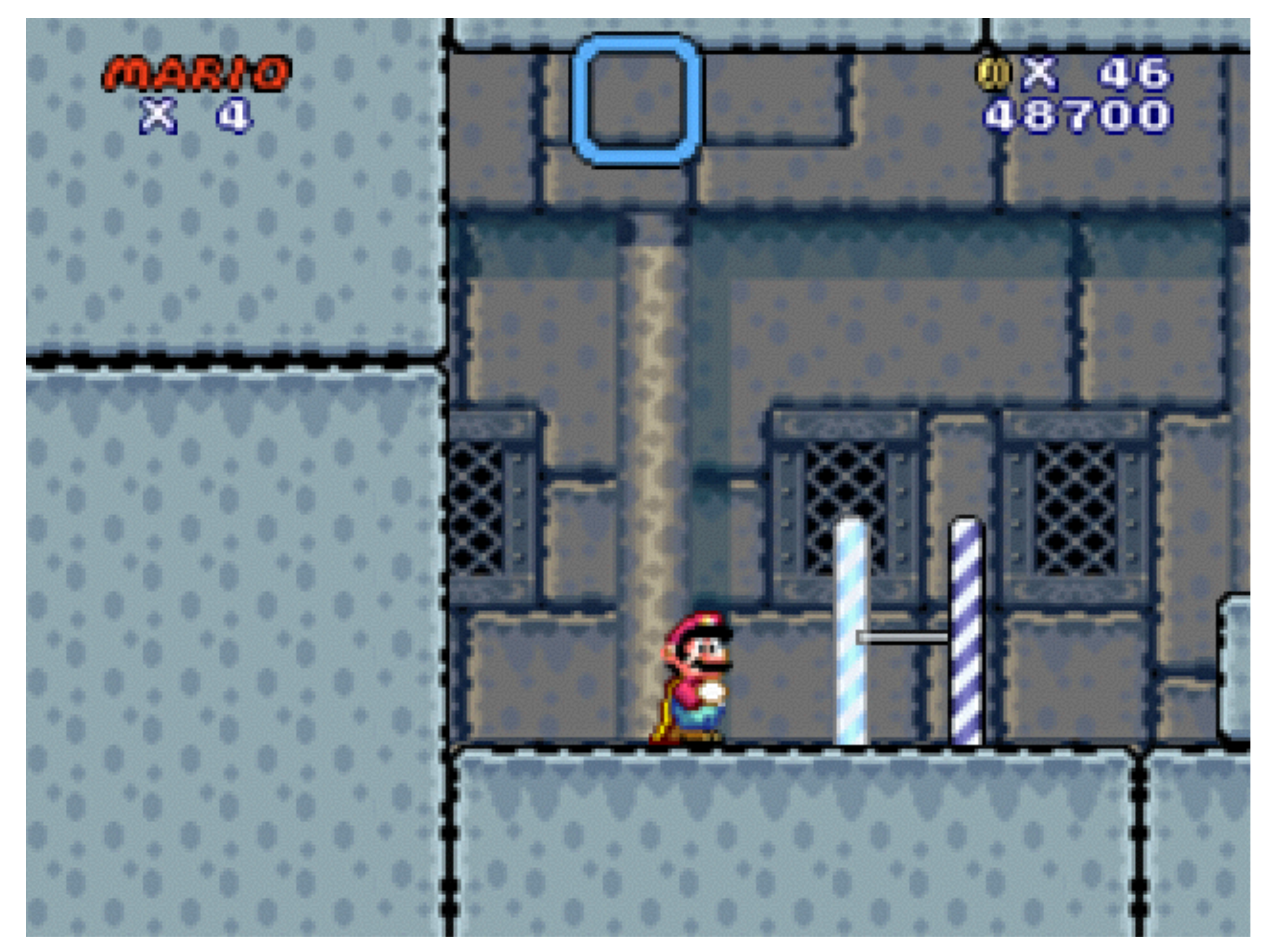

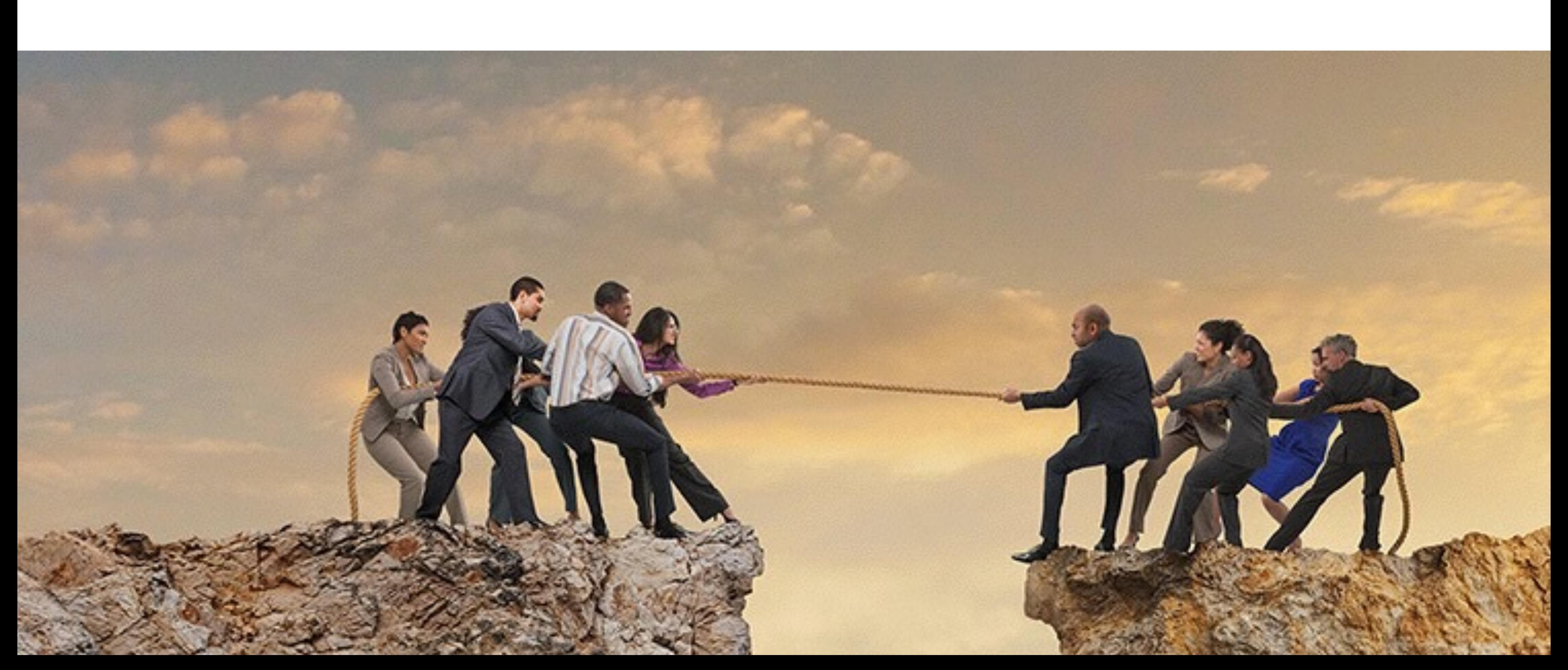

## **PUSH OR PULL?**

## **PUSH OR PULL?**

### ▸ Hosted

- ▸ Queue Starts worker
- ▸ Scales with size of queue
	- ▸ Limits number of workers
- ▸ Limited control over worker environment

### ▸ Self-Hosted

- ▸ Process needed to check for new queue
	- ▸ Resources required for polling
- ▸ Additional delay
- ▸ Control of the Environment

## **PUSH PULL**

# **BEANSTALKD - PULL**

- ▸ In Memory
- ▸ Lightweight text protocol
- ▸ Useful reporting

### ▸ Cannot scale

## **GEARMAN - PULL**

- ▸ In Memory
- ▸ Distributed
- ▸ Workers can specify their capabilities
- ▸ Persistent with MySQL Plugin
	- ▸ But Don't use it

▸ PHP Lib has Limited reporting

- ▸ Workers connecting to multiple job servers can cause delays in jobs
- ▸ Job types can be confusing
- ▸ Simple Priorities

### **BACKGROUND JOB PROCESSING - DO'S AND DON'TS**

## **RESQUE - PULL**

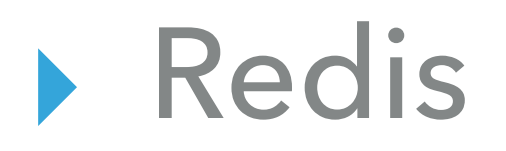

- ▸ Easy Protocol
- ▸ Management GUI
- ▸ Not really a Job Queue
- ▸ Limited reporting
	- ▸ Roll your own if you know Redis

## **RABBITMQ - PULL**

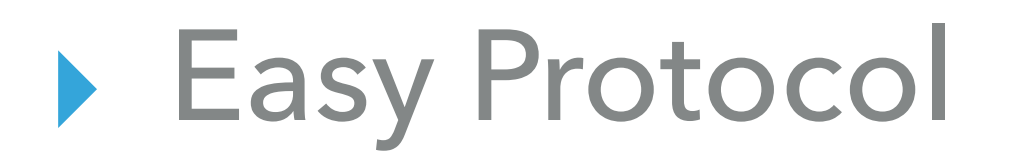

- ▸ Management GUI
- ▸ Persistent
- ▸ Not really a Job Queue
- ▸ Limited reporting
	- ▸ Roll your own if you know Redis
- ▸ Memory error

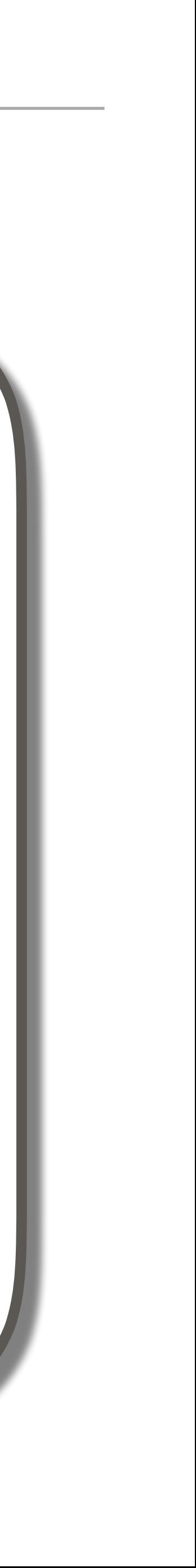

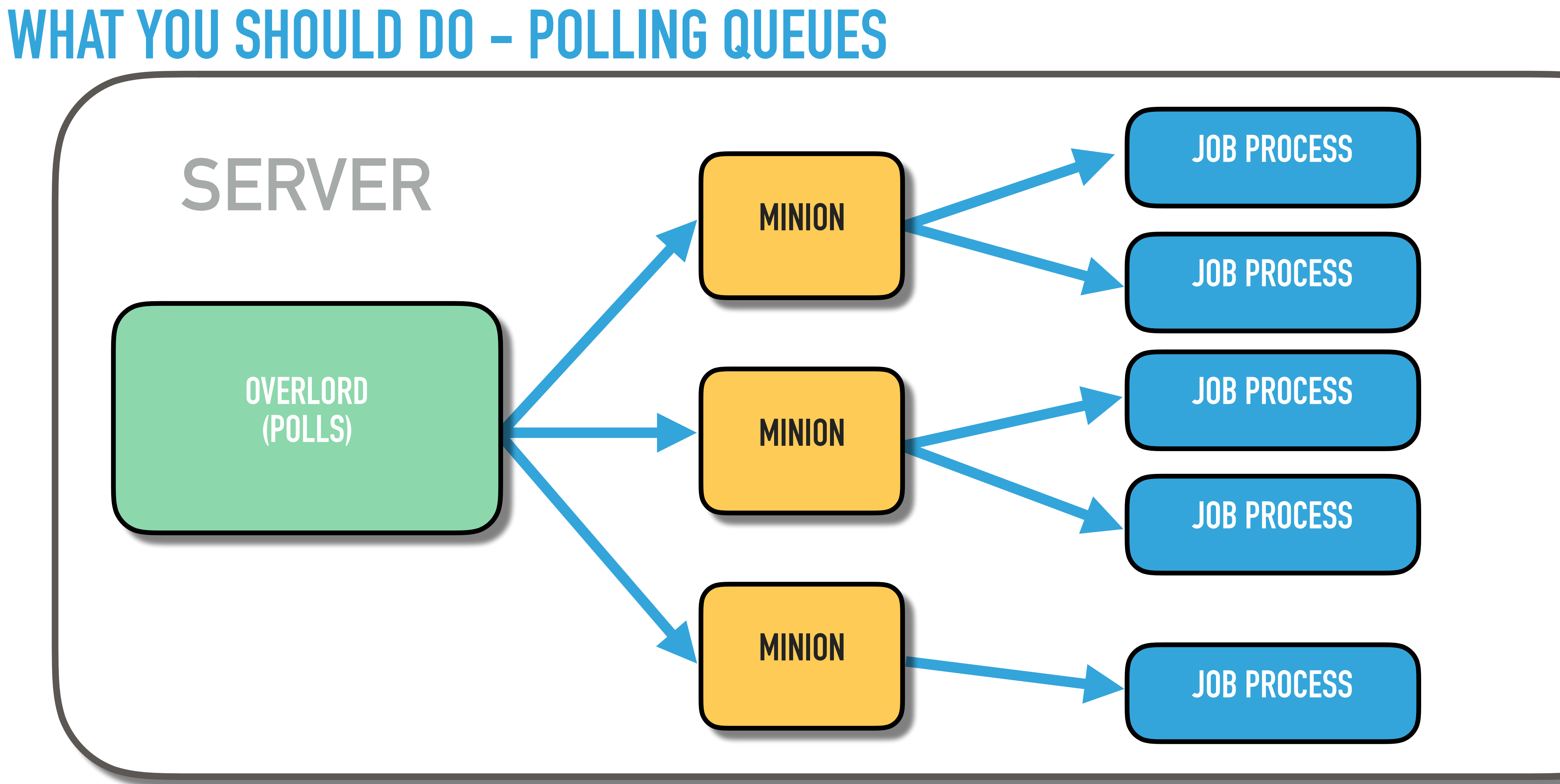

## **WHAT YOU SHOULD NOT DO - POLLING QUEUES**

- ▸ Process every job with one process
- ▸ Have worker processes talk to the queue
- ▸ Use PCNTL (well...)
	- ▸ PHP 7 Could be better
		- ▸ But not on Windows

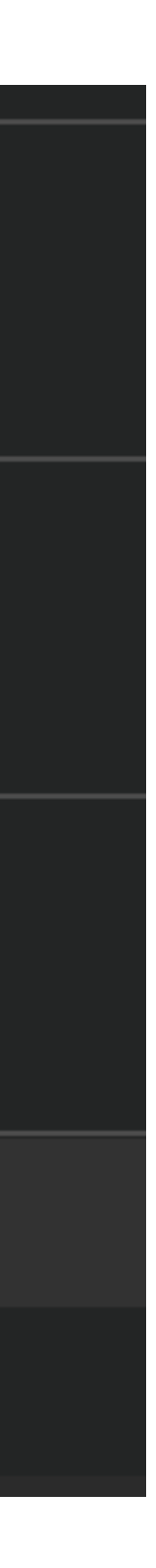

### **BACKGROUND JOB PROCESSING - DO'S AND DON'TS**

### **JOB**

interface JobInterface public function perform();  $public function getArrayCopy();$ public function exchangeArray(array \$data);

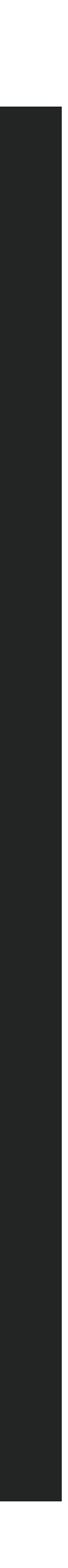

## **JOB**

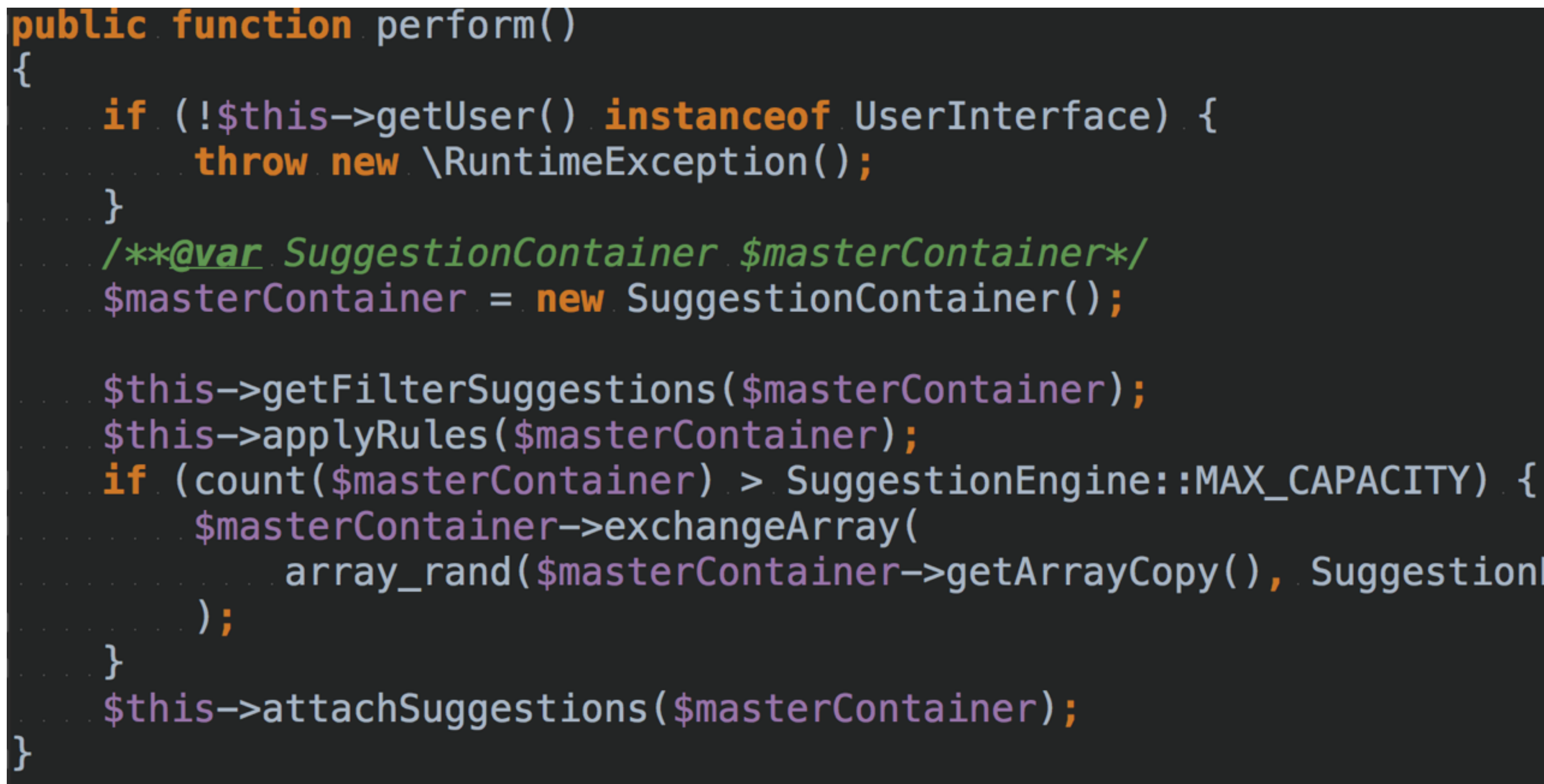

- 
- 
- 
- 
- array\_rand(\$masterContainer->getArrayCopy(), SuggestionEngine::MAX\_CAPACITY)
	-

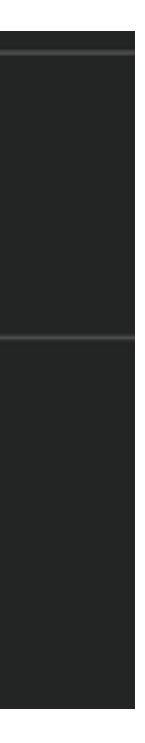

### **BACKGROUND JOB PROCESSING - DO'S AND DON'TS**

## **JOB AGGREGATE**

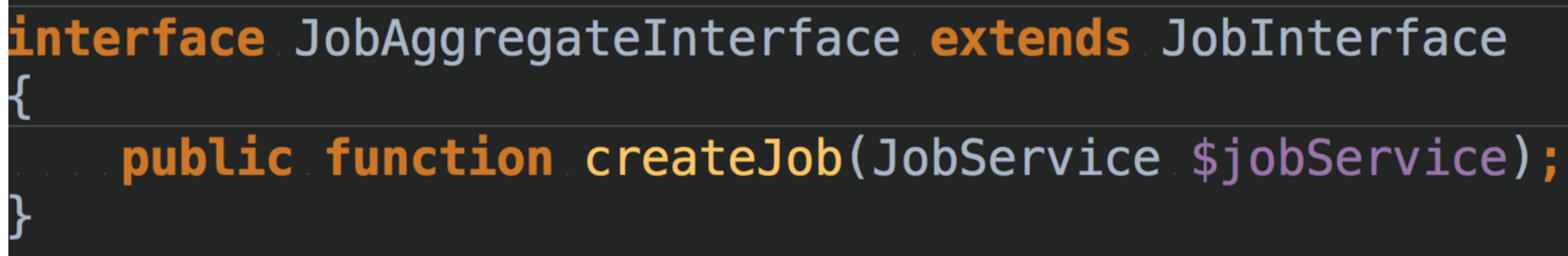

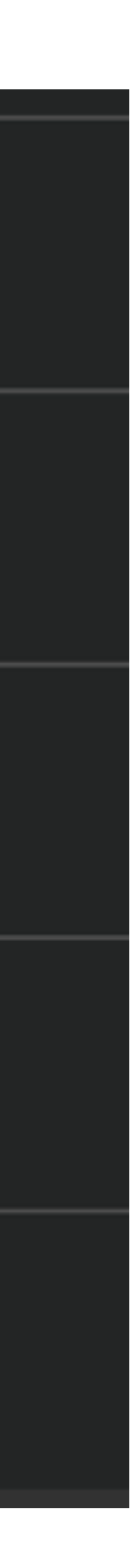

## **JOB SERVICE**

interface JobService public function \_\_construct(QueueAdapterInterface \$adapter); **public function reserveJob(JobInterface \$job); public function touchJob(JobInterface \$job); public function buryJob(JobInterface \$job);** 

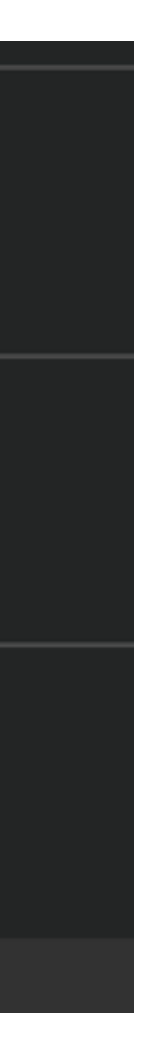

## **JOB HANDLER**

# interface JobHandlerInterface public function \_\_construct(QueueAdapterInterface \$adapter);  $public function work({$ tube = 'default');

## **JOB HANDLER**

public function workAction()

 $\frac{1}{2}$  frequest =  $\frac{1}{2}$ this->getRequest(); if (!\$request instanceof ConsoleRequest) {

 $$interval = $request->getParam('interval', 5);$ \$adapter->setLogger(\$this->getLogger()); \$adapter->setInterval(\$interval);

 $$handler = new JobHandler($adapter)$ \$this->getLogger()->notice('Starting Worker'); \$handler->work();

```
throw new \RuntimeException('Invalid Request');
```

```
\text{square} = [$request->getParam('queue', 'default')];
$adapter = new ResqueAdapter({$queue, $this-> services)};
```
## **JOB HANDLER**

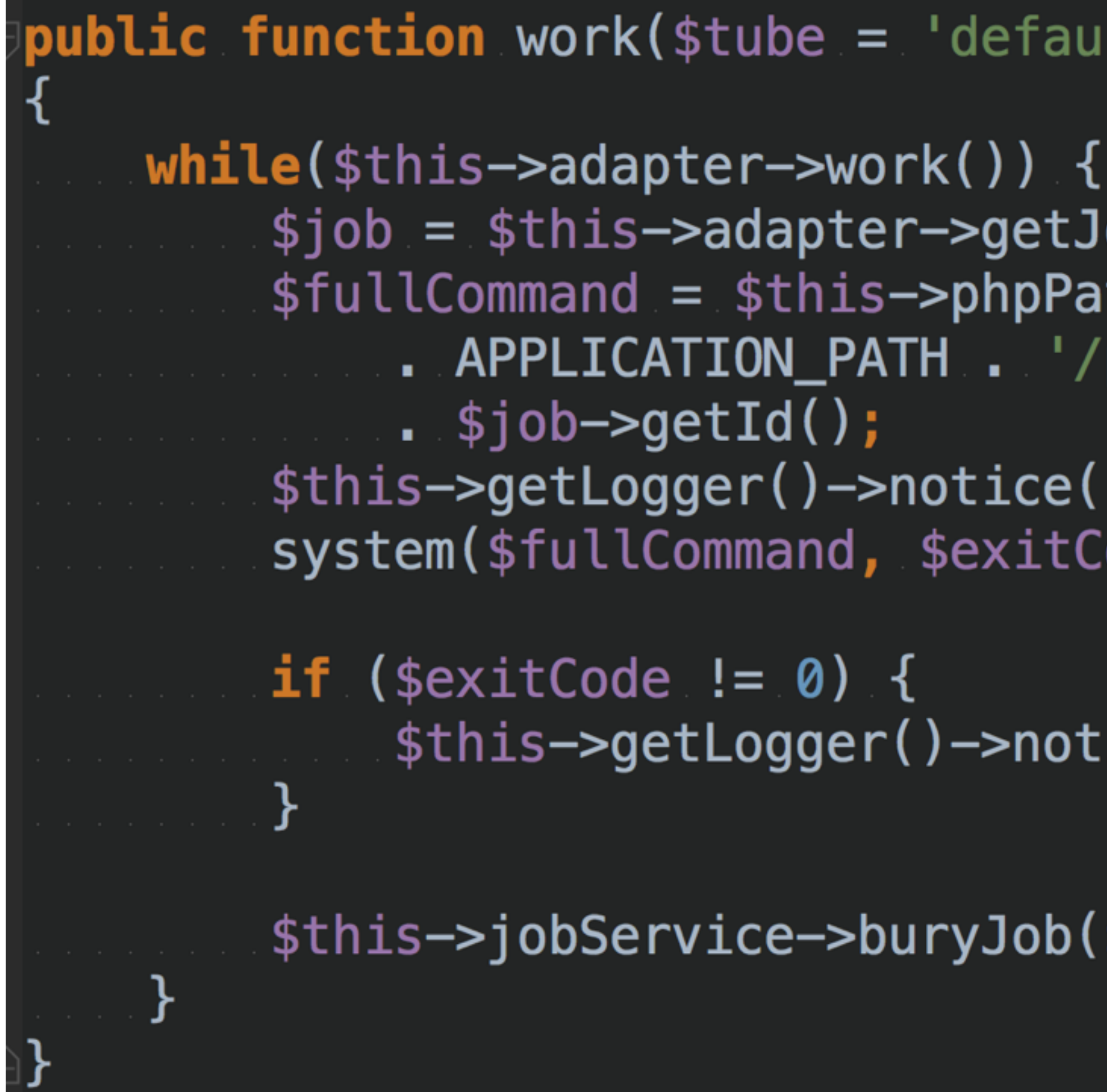

### $lt$ <sup>1</sup>)

```
ob() ;
ith \mathbf{1}^{(1)} . The ^1'public/index.php
```
'Executing: ' . \$fullCommand); ode);

 $i$  ice(sprintf('Job %s failed to execute');

\$job)

## **AMAZON SQS/SNS/LAMBDA**

- ▸ Scales Easily
- ▸ Easy Protocol (API)
- ▸ Management GUI
- ▸ Workers must be pre-defined
- ▸ Jobs can take between 10 seconds to 15 min to pop out
- ▸ Python, Java or NodeJS

## **GOOGLE TASK QUEUE**

- ▸ Scales Easily
- ▸ Queues can be programmatically created or through API
- ▸ Supports push and pull queues
- ▸ Schedule Tasks
- ▸ On Demand TTR

## **FINIAL THOUGHTS**

- ▸ Limit Connections to the Database
- ▸ Validate data going into a job
- ▸ Handel Errors
	- ▸ Remove job on error
- ▸ Central Logging

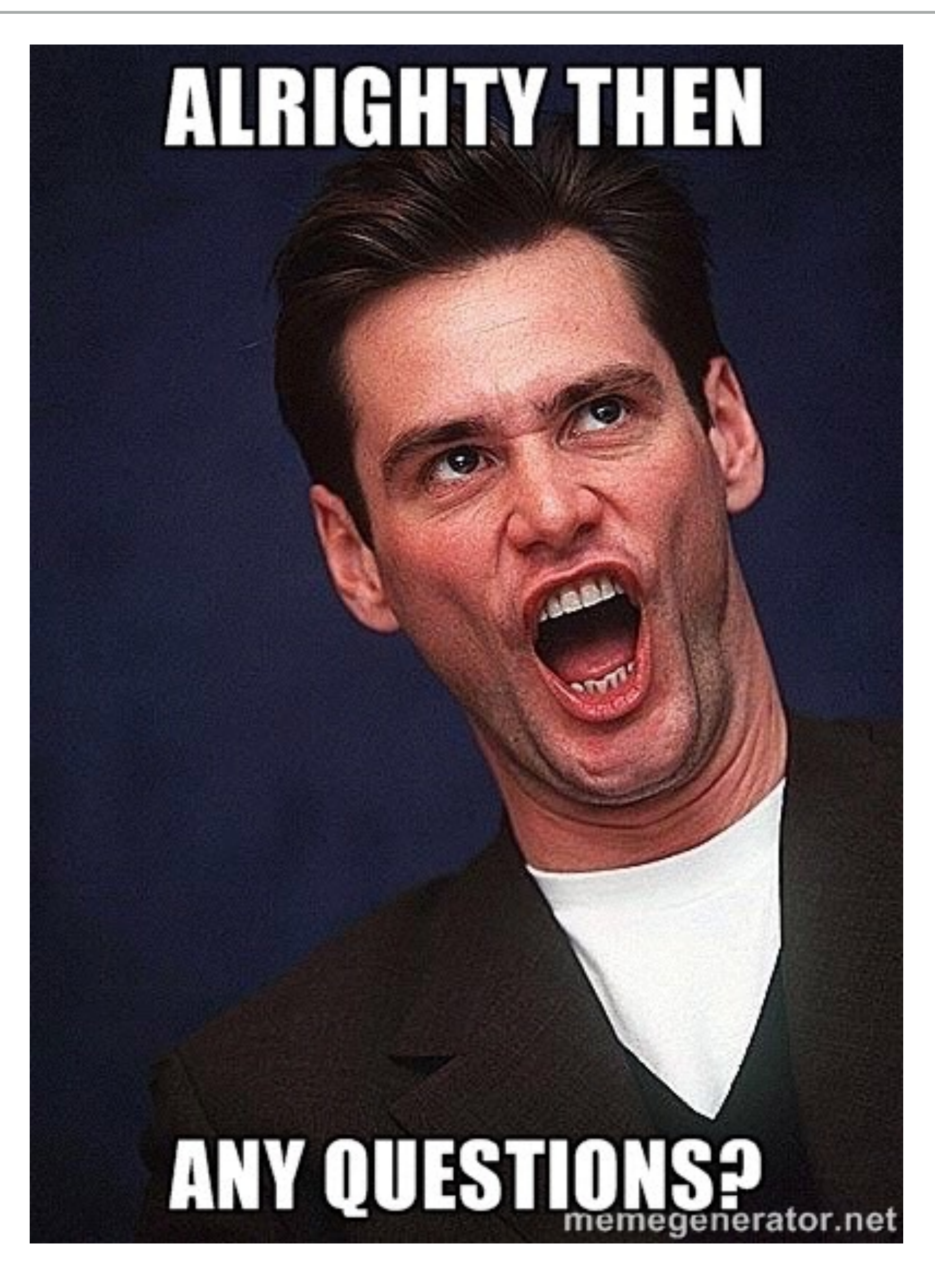

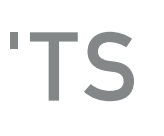

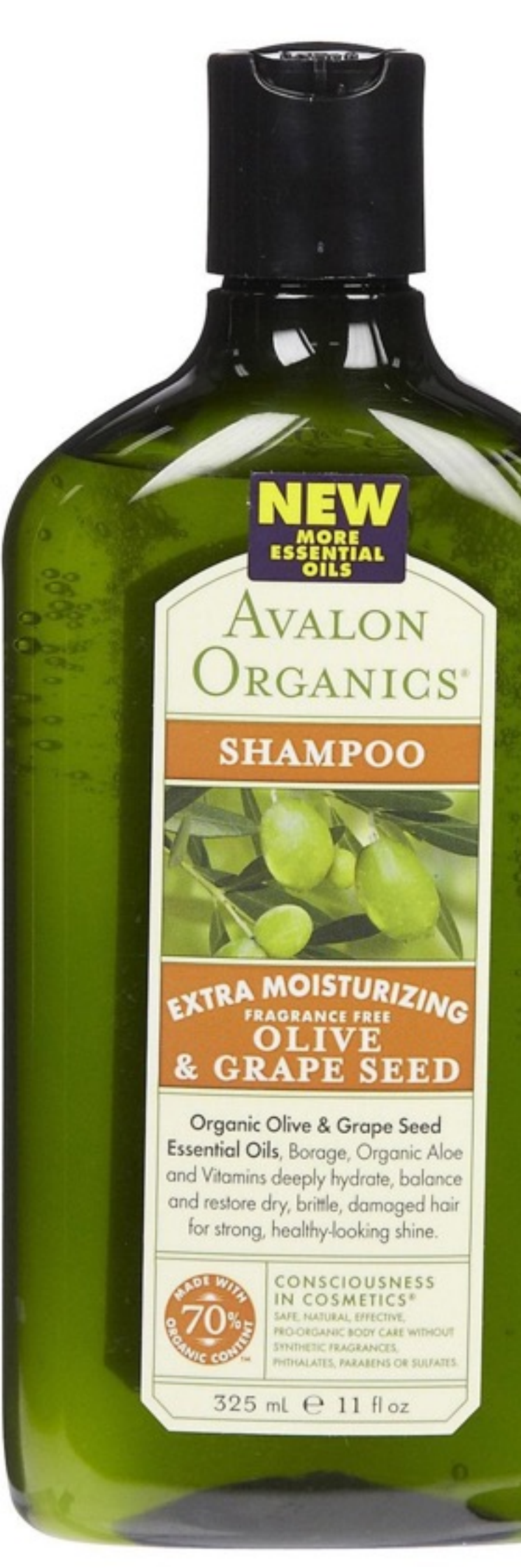

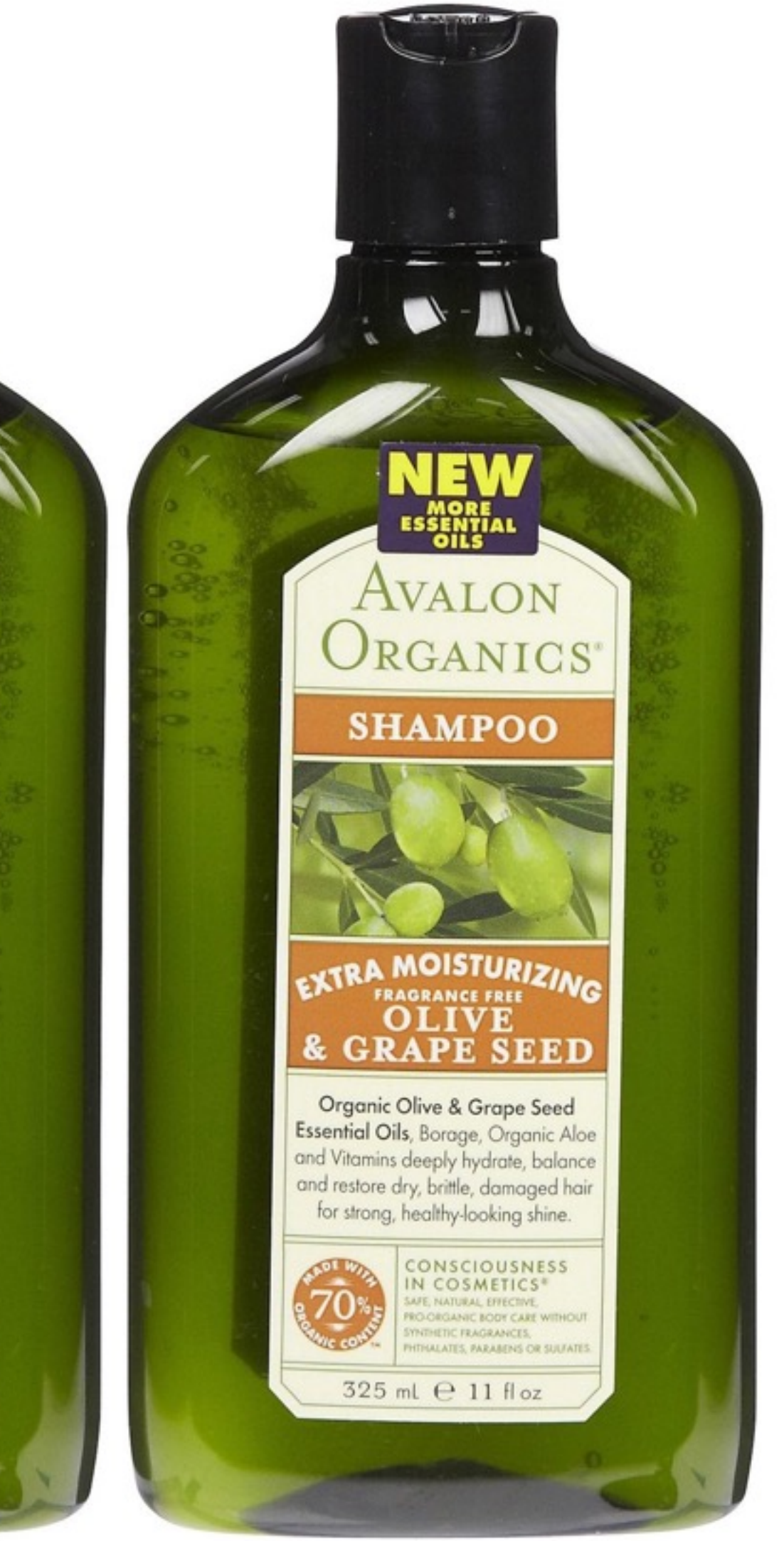

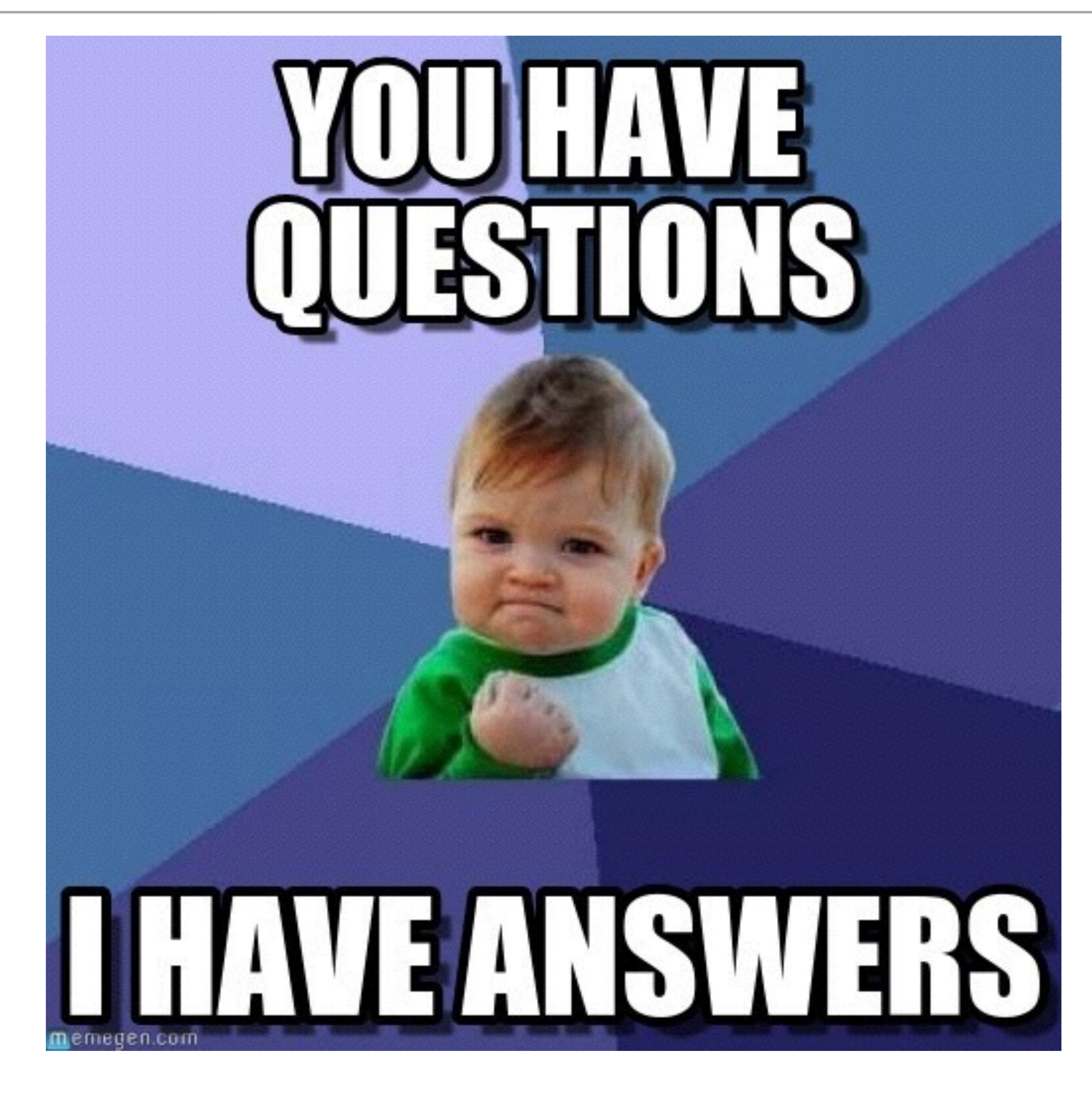

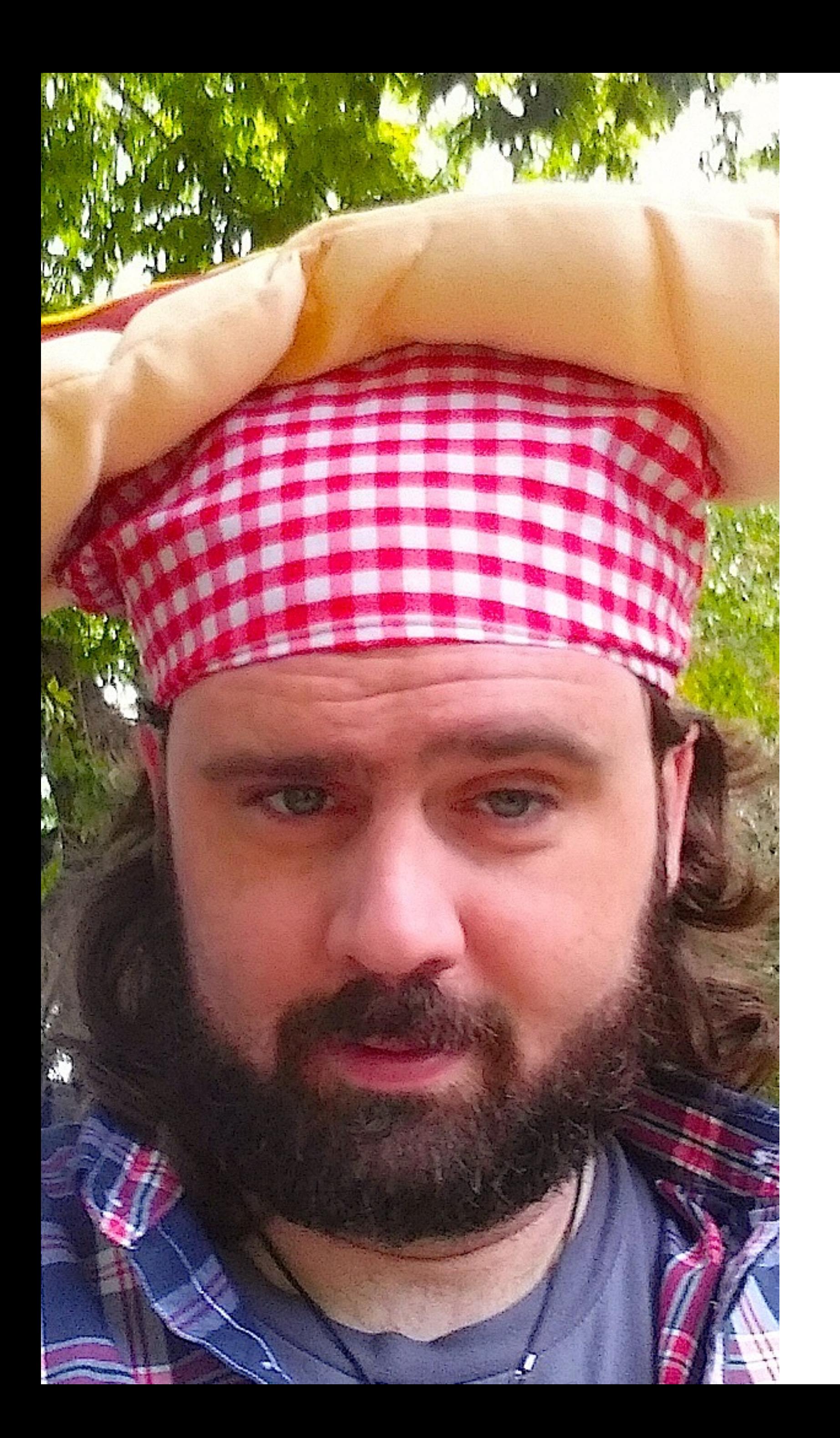

# **THANKS CHUCK REEVES @MANCHUCK**